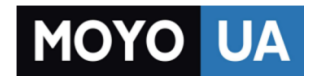

**[СТАРАЕТСЯ ДЛЯ МЕНЯ](https://www.moyo.ua/?utm_source=PDF&utm_medium=cpc&utm_campaign=lenovo_tab3_10_business_swsg_en_ru_kk_v1.0_201604)**

## Каталог [планшетов](https://www.moyo.ua/tablet_el_knigi/tablet/?utm_source=PDF&utm_medium=cpc&utm_campaign=lenovo_tab3_10_business_swsg_en_ru_kk_v1.0_201604)

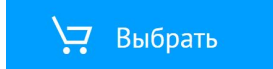

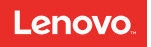

## Lenovo TAB3 10 Business

## Safety, Warranty & Quick Start Guide

Lenovo TB3-X70F Lenovo TB3-X70L

English/Русский/Қазақ тілі

## **Contents**

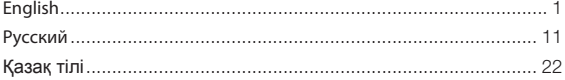

## English

Read this quide carefully before using your Lenovo TAB3 10 Business. All information labeled with \* in this guide only refers to the WLAN + LTE model (Lenovo TB3-X70L).

#### Reading first - regulatory information

Device models equipped with wireless communications comply with the radio frequency and safety standards of any country or region in which it has been approved for wireless use. In addition, if your product contains a telecom modem, it complies with the requirements for connection to the telephone network in your country.

Be sure to read the *Regulatory Notice* for your country or region before using the wireless devices contained in your device. To obtain a PDF version of the *Regulatory Notice*, refer to the "Downloading publications" section below.

#### Getting support

To get support on network service and billing, contact your wireless network operator. To learn how to use your tablet and view its technical specifications, go to http://support.lenovo.com.

#### Downloading publications

Electronic versions of your publications are available from http://support.lenovo.com. To download the publications for your tablet, go to http://support.lenovo.com and follow the instructions on the screen.

#### Accessing your *User Guide*

Your *User Guide* contains detailed information about your tablet. To access your *User Guide*, go to http://support.lenovo.com and follow the instructions on the screen.

#### Legal notices

Lenovo and the Lenovo logo are trademarks of Lenovo in the United States, other countries, or both.

Other company, product, or service names may be trademarks or service marks of others.

Manufactured under license from Dolby Laboratories. Dolby, Dolby Atmos, and the double-D symbol are trademarks of Dolby Laboratories.

LIMITED AND RESTRICTED RIGHTS NOTICE: If data or software is delivered pursuant a General Services Administration "GSA" contract, use, reproduction, or disclosure is subject to restrictions set forth in Contract No. GS-35F-05925.

## Lenovo TAB3 10 Business overview

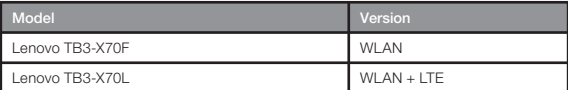

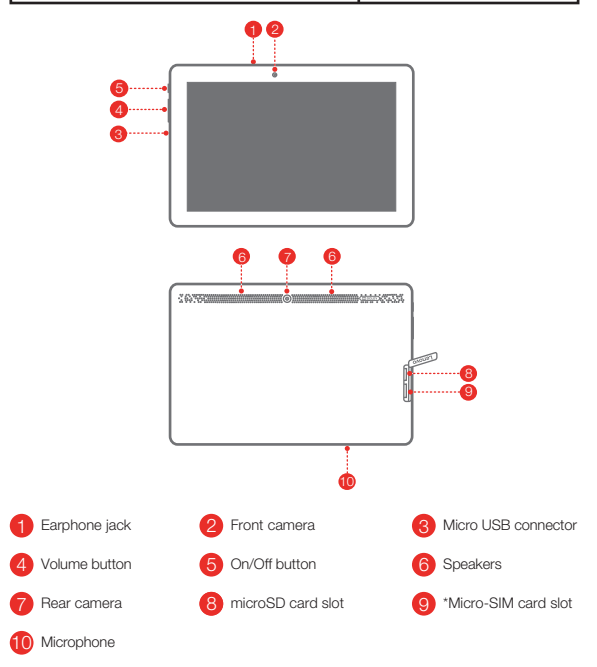

The WLAN model (Lenovo TB3-X70F) does not have a Micro-SIM card slot.

## Preparing your tablet

You can use cellular services with the WLAN + LTE model (Lenovo TB3-X70L) by inserting the Micro-SIM card provided by your carrier.

Install the Micro-SIM and microSD cards as shown.

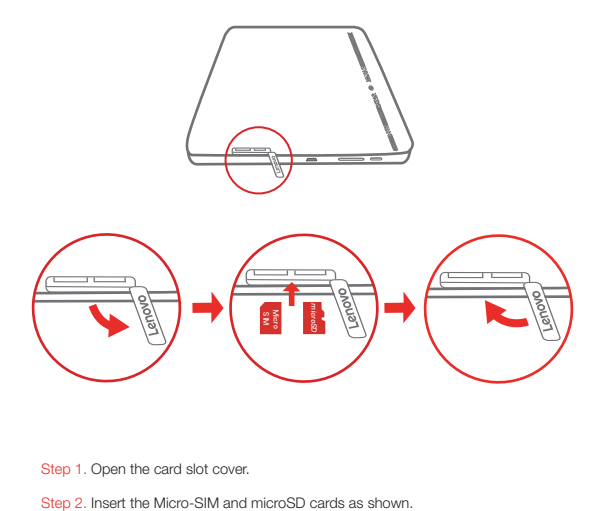

Step 1. Open the card slot cover.

- 
- Step 3. Replace the card slot cover.

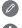

Only Micro-SIM card works with your tablet.

Do not insert or remove the Micro-SIM card while your tablet is on. Doing so can permanently damage your Micro-SIM card or tablet.

## Starting to use your tablet

You might need to charge the battery before using your tablet. Charge the battery as shown.

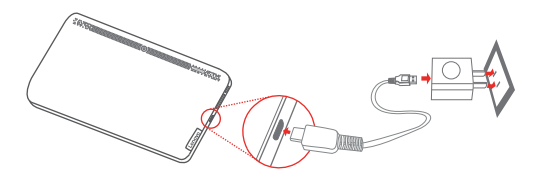

Connect your tablet to a power outlet using the cable and USB power adapter provided.

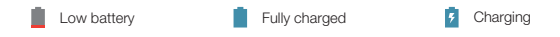

#### Turning on/off

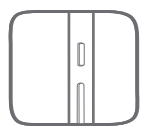

Turn on: Press and hold the On/Off button until the Lenovo logo appears. Turn off: Press and hold the On/Off button for a few seconds, then tap Power off.

Restart: Press and hold the On/Off button for about 10 seconds.

#### Taking screenshots

Press and hold the On/Off button and the Volume down button at the same time.

## Important safety and handling information

#### Plastic bag notice

DANGER: Plastic bags can be dangerous. Keep plastic bags away from babies and children to avoid danger of suffocation.

#### Built-in rechargeable battery notice

DANGER: Do not attempt to replace the internal rechargeable lithium ion battery. Risk of explosion if the battery is replaced with an incorrect type. Contact Lenovo Support for factory replacement.

#### Polyvinyl Chloride (PVC) cable and cord notice

WARNING: Handling the cord on this product or cords associated with accessories sold with this product will expose you to lead, a chemical known to the State of California to cause cancer, and birth defects or other reproductive harm. Wash hands after handling.

#### Water resistance

Advanced nano-coating technology creates a water repellent barrier to help protect against moderate exposure to water such as accidental spills, splashes or light rain. Not designed to be submersed in water, or exposed to pressurized water, or other liquids; not waterproof.

#### Prevent hearing damage

Your device has a headphone connector. Always use the headphone connector for headphones (also called a headset) or earphones.

CAUTION: Excessive sound pressure from earphones and headphones can cause hearing loss. Adjustment of the equalizer to maximum increases the earphone and headphone output voltage and the sound pressure level. Therefore, to protect your hearing, adjust the equalizer to an appropriate level.

Excessive use of headphones or earphones for a long period of time at high volume can be dangerous if the output of the headphone or earphone connectors does not comply with specifications of EN 50332-2.

The headphone output connector of your device complies with EN 50332-2 Sub clause 7. This specification limits the device's maximum wide band true RMS output voltage to 150 mV. To help protect against hearing loss, ensure that the headphones or earphones you use also comply with EN 50332-2 (Clause 7 limits) for a wide band characteristic voltage of 75 mV. Using headphones that do not comply with EN 50332-2 can be dangerous due to excessive sound pressure levels.

If your device came with headphones or earphones in the package, as a set, the combination of the headphones or earphones and the device already complies with the specifications of EN 50332-1. If different headphones or earphones are used, ensure that they comply with EN 50332-1 (Clause 6.5 Limitation Values). Using headphones that do not comply with EN 50332-1 can be dangerous due to excessive sound pressure levels.

#### Sound pressure warning statement

For the device that is tested in accordance with EN 60950-1:

2006+A11:2009+A1:2010+A12:2011+A2:2013, it is mandatory to perform audio tests for EN 50332.

This device has been tested to comply with the Sound Pressure Level requirement laid down in the applicable EN 50332-1 and/or EN 50332-2 standards. Permanent hearing loss may occur if earphones or headphones are used at high volume for prolonged periods of time.

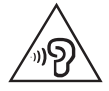

Warning statement: To prevent possible hearing damage, do not listen at high volume levels for a long period of time.

## European Union compliance statement

Radio and Telecommunications Terminal Equipment Directive

## 0560

Lenovo declares that this product is in compliance with:

- The essential requirements and other relevant provisions of the Radio and Telecommunications Terminal Equipment Directive, 1999/5/EC
- All other relevant EU directives

The Declaration of Conformity information is located in the *Regulatory Notice*. To obtain a PDF version of the *Regulatory Notice*, go to http://support.lenovo.com.

## Service and support information

The following information describes the technical support that is available for your product, during the warranty period or throughout the life of your product. Refer to the *Lenovo Limited Warranty* (LLW) for a full explanation of Lenovo warranty terms. See "Lenovo Limited Warranty notice" later in this document for details on accessing the full warranty.

#### Online technical support

Online technical support is available during the lifetime of a product at:

http://www.lenovo.com/support

#### Telephone technical support

You can get help and information from the Customer Support Center by telephone. Before contacting a Lenovo technical support representative, please have the following information available: model and serial number, the exact wording of any error message, and a description of the problem.

Your technical support representative might want to walk you through the problem while you are at your device during the call.

#### Worldwide Lenovo support telephone list

Important: Telephone numbers are subject to change without notice. The most up-to-date telephone list for the Customer Support Center is always available at: http://www.lenovo.com/support/phone

If the telephone number for your country or region is not listed, contact your Lenovo reseller or Lenovo marketing representative.

## Warranty information

#### *Lenovo Limited Warranty* notice

This product is covered by the terms of the LLW, version L505-0010-02 08/2011. You can read the LLW at http://www.lenovo.com/warranty/llw\_02. You can read the LLW in a number of languages from this Web site. If you cannot view the LLW from the Web site, contact your local Lenovo office or reseller to obtain a printed version of the LLW.

#### Warranty period and type of warranty service

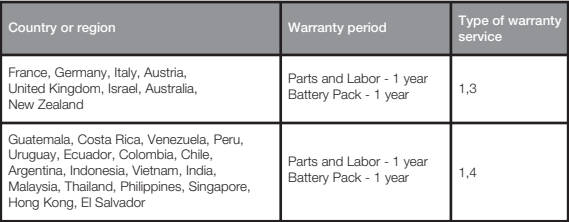

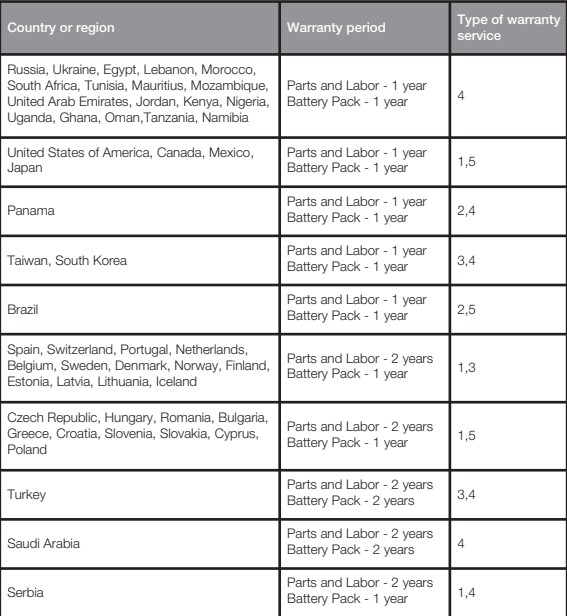

\* Excludes some components. 90-day limited warranty for power adapters, keyboards, plastics and hinges.

Tablet life cycle is 2 years.

#### Types of warranty service

- 1. Customer Replaceable Unit ("CRU") Service
- 2. On-site Service
- 3. Courier or Depot Service
- 4. Customer Carry-In Service
- 5. Mail-in Service
- 6. Customer Two-Way Mail-in Service
- 7. Product Exchange Service

For a full explanation of the types of warranty service, refer to the full warranty. See "Lenovo Limited Warranty notice" for details on accessing the full warranty.

## Environmental, recycling, and disposal information

#### General recycling statement

Lenovo encourages owners of information technology (IT) equipment to responsibly recycle their equipment when it is no longer needed. Lenovo offers a variety of programs and services to assist equipment owners in recycling their IT products. For information on recycling Lenovo products, go to http://www.lenovo.com/recycling.

#### Important battery and WEEE information

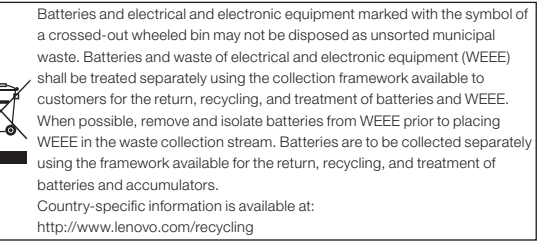

#### Recycling information for Japan

Recycling and disposal information for Japan is available at:

http://www.lenovo.com/recycling/japan

#### Additional recycling statements

Additional information about recycling device components and batteries is in your *User Guide*. See "Accessing your User Guide" for details.

#### Battery recycling marks

Battery recycling information for Taiwan

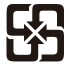

廢雷池請回收

For better environmental protection, waste batteries should be collected separately for recycling or special disposal.

Battery recycling information for the United States and Canada

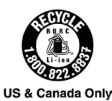

#### Battery recycling information for the European Union

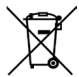

Energy efficiency mark

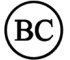

### Restriction of Hazardous Substances Directive (RoHS)

#### **Turkey**

The Lenovo product meets the requirements of the Republic of Turkey Directive on the Restriction of the Use of Certain Hazardous Substances in Waste Electrical and Electronic Equipment (WEEE).

Türkiye AEEE Yönetmeliğine Uygunluk Beyanı

Bu Lenovo ürünü, T.C. Çevre ve Orman Bakanlığı'nın "Atık Elektrikli ve Elektronik Eşya Bazı Zararlı Maddelerin Kullanımının Sınırlandırılmasına Dair Yönetmelik (AEEE)" direktiflerine uygundur.

AEEE Yönetmeliğine Uygundur.

#### Ukraine

Цим підтверджуємо, що продукція Леново відповідає вимогам нормативних актів України, які обмежують вміст небезпечних речовин

#### India

RoHS compliant as per E-Waste (Management & Handling) Rules, 2011.

#### Vietnam

Lenovo products sold in Vietnam, on or after September 23, 2011, meet the requirements of the Vietnam Circular 30/2011/TT-BCT ("Vietnam RoHS").

#### European Union

Lenovo products sold in the European Union, on or after 3 January 2013 meet the requirements of Directive 2011/65/EU on the restriction of the use of certain hazardous substances in electrical and electronic equipment ("RoHS recast" or "RoHS 2").

For more information about Lenovo progress on RoHS, go to:

http://www.lenovo.com/social\_responsibility/us/en/RoHS\_Communication.pdf

#### EurAsia compliance mark

## **Русский**

Внимательно прочитайте это руководство перед использованием Lenovo TAB3 10 Business. Вся информация, помеченная звездочкой (\*) в данном руководстве, относится только к модели WLAN + LTE (Lenovo TB3-X70L).

#### **Прочтите вначале — нормативная информация**

Модели устройства, оснащенные беспроводным коммуникационным оборудованием, соответствуют стандартам радиочастот и стандартам безопасности для любой страны или региона, где разрешено использование беспроводных сетей. Кроме того, если ваш продукт оснащен модемом, он соответствует требованиям, касающимся подключения к телефонной сети в вашей стране.

Обязательно прочитайте документ «*Уведомление о действующих нормативах*», действующий для вашей страны или вашего региона, прежде чем использовать устройства беспроводной связи, установленные на вашем устройстве. Чтобы получить PDF-версию *Уведомления о действующих нормативах*, используйте ссылку из раздела «Загрузка публикаций» ниже.

#### **Поддержка**

Для получения информации об услугах доступа к сети и тарифах обратитесь к оператору беспроводной сети.

Инструкции по использованию планшета и его технические характеристики см. по адресу: http://support.lenovo.com.

#### **Загрузка публикаций**

Электронные версии публикаций можно загрузить на веб-сайте http://support.lenovo.com. Чтобы загрузить публикации для планшета, посетите веб-сайт http://support.lenovo.com и следуйте инструкциям на экране.

#### **Доступ к** *руководству пользователя*

*Руководство пользователя* содержит подробные сведения о планшете. Для доступа к *руководству пользователя* перейдите по ссылке http://support.lenovo.com и следуйте инструкциям на экране.

#### **Правовые оговорки**

Lenovo и логотип Lenovo являются товарными знаками компании Lenovo на территории США и/или других стран.

Прочие названия компаний, продуктов или услуг могут быть товарными знаками или марками обслуживания других компаний.

Изготовлено по лицензии компании Dolby Laboratories. Dolby, Dolby Atmos и логотип в виде сдвоенной литеры D являются товарными знаками компании Dolby Laboratories. УВЕДОМЛЕНИЕ ОБ ОГРАНИЧЕНИИ ПРАВ. В случае если данные или программное обеспечение предоставляются в соответствии с контрактом Управления служб общего назначения США (GSA), на их использование, копирование и разглашение распространяются ограничения, установленные соглашением № GS-35F-05925.

## **Обзор планшета Lenovo TAB3 10 Business**

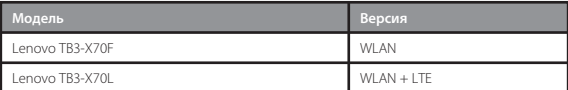

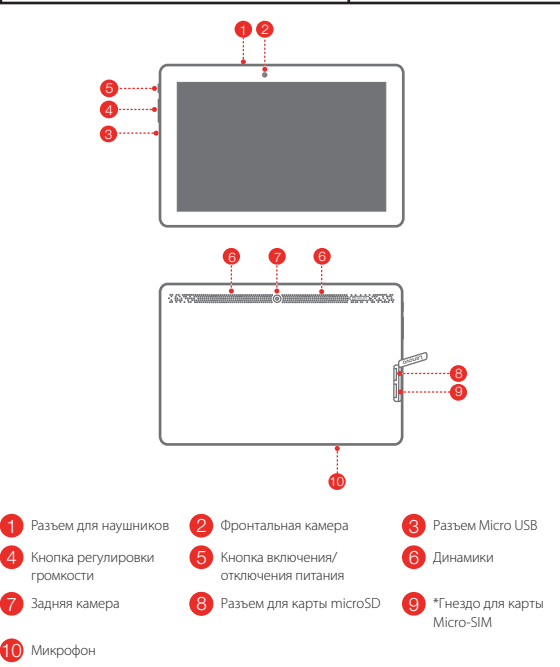

В модели с поддержкой WLAN (Lenovo TB3-X70F) разъем для карты Micro-SIM не предусмотрен.

## **Подготовка к работе**

Услуги сотовой связи можно использовать на модели WLAN + LTE (Lenovo TB3-X70L). Для этого необходимо вставить карту Micro-SIM, предоставленную вашим оператором. Установите карту Micro-SIM и карту microSD, как показано на рисунке.

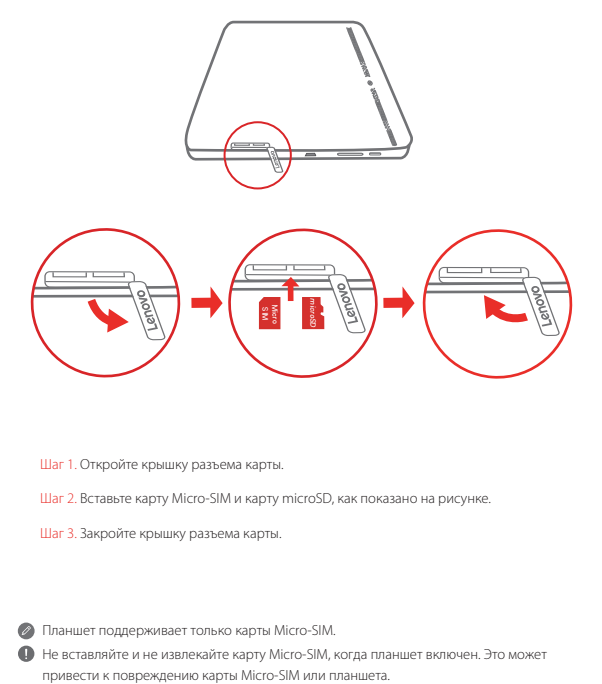

Шаг 1. Откройте крышку разъема карты.

- Шаг 2. Вставьте карту Micro-SIM и карту microSD, как показано на рисунке.
- Шаг 3. Закройте крышку разъема карты.

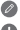

Планшет поддерживает только карты Micro-SIM.

Не вставляйте и не извлекайте карту Micro-SIM, когда планшет включен. Это может

#### **Начало использования планшета**

Перед использованием планшета, возможно, потребуется зарядить аккумулятор. Заряжайте аккумулятор, как показано на рисунке.

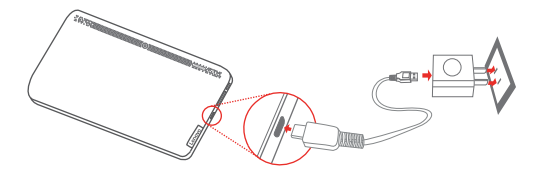

Подключите планшет к электрической розетке, используя адаптер электропитания и кабель USB, входящие в комплект поставки.

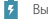

Низкий заряд Полностью заряжен Выполняется зарядка

#### **Включение/отключение устройства**

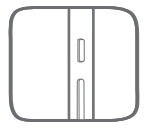

**Включение**: нажмите и удерживайте кнопку питания до появления логотипа Lenovo.

**Выключение**: нажмите и удерживайте кнопку питания в течение

нескольких секунд, а затем нажмите «**Отключить**».

**Перезагрузка**: нажмите и удерживайте кнопку питания в течение 10 секунд.

#### **Получение снимков экрана**

Одновременно нажмите и удерживайте кнопку питания и кнопку уменьшения громкости.

## **Важная информация о технике безопасности и обращении с устройством**

#### **Уведомление о пластиковых пакетах**

**ОПАСНО!** Пластиковые пакеты могут быть опасными. Держите их вне досягаемости детей, чтобы исключить возможность удушения.

#### **Замечание по встроенному аккумулятору**

**ОПАСНО!** Не пытайтесь самостоятельно заменять встроенный литий-ионный аккумулятор. При замене аккумулятора на аккумулятор неправильного типа возникает опасность взрыва. Инструкции по замене в заводских условиях можно получить в службе поддержки Lenovo.

#### **Уведомление о кабеле и шнуре из поливинилхлорида (ПВХ)**

**ПРЕДУПРЕЖДЕНИЕ.** При обращении со шнуром этого изделия или шнурами аксессуаров, которые продаются с этим изделием, пользователь взаимодействует со свинцом, который в штате Калифорния признан опасным веществом, вызывающим рак, врожденные дефекты или другие заболевания. После обращения со шнуром вымойте руки.

#### **Влагонепроницаемость**

Новейшее нанопокрытие создает водоотталкивающий барьер, защищающий от умеренного воздействия воды (случайно пролитые жидкости, брызги или небольшой дождь). Изделие не предназначено для погружения в воду или воздействия воды (либо другой жидкости) под давлением, оно не является водонепроницаемым.

#### **Защита органов слуха**

Устройство оснащено разъемом для наушников. К нему подключаются гарнитуры и наушники.

**ОСТОРОЖНО! Избыточное звуковое давление из наушников может привести к потере слуха. При настройке максимального уровня эквалайзера увеличивается выходное напряжение наушников и повышается уровень громкости. Поэтому настройте необходимый уровень эквалайзера, безопасный для вашего слуха.**

Долговременное использование наушников или гарнитуры с высоким уровнем громкости может быть опасно, если выходные параметры наушников или гарнитуры не соответствуют спецификациям EN 50332-2.

Выходной разъем наушников на устройстве соответствует спецификации EN 50332-2, подпункт 7. В соответствии с этой спецификацией максимальное фактическое среднеквадратичное значение напряжения широкополосного выхода устройства составляет 150 мВ. Чтобы обеспечить защиту органов слуха, убедитесь, что используемые наушники или гарнитура также соответствуют спецификации EN 50332-2 (ограничения пункта 7) для напряжения в широком диапазоне частот на уровне 75 мВ. Использование гарнитур, не соответствующих EN 50332-2, может быть опасным из-за слишком высокого уровня звукового давления.

Если в комплект поставки устройства входят наушники или гарнитура, то сочетание наушники/гарнитура-планшет соответствует спецификациям EN 50332-1. При использовании других наушников убедитесь, что они соответствуют стандарту EN 50332-1 (предельные значения пункта 6.5). Использование гарнитур, не соответствующих EN 50332-1, может быть опасным из-за слишком высокого уровня звукового давления.

#### **Предупреждение о звуковом давлении**

Для устройства, проверяемого в соответствии со стандартом EN 60950-1: 2006+A11:2009+A1:2010+A12:2011+A2:2013, необходимо также выполнить звуковые проверки в соответствии со стандартом EN 50332.

Данное устройство было испытано и признано отвечающим требованиям к уровню звукового давления, определенным в применимых стандартах EN 50332-1 и/или EN 50332-2. Продолжительное использование наушников с высоким уровнем громкости может привести к потере слуха.

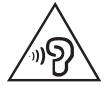

Предупреждение Чтобы избежать возможности нарушения слуха, не прослушивайте музыку на высокой громкости в течение длительного времени.

#### **Заявление о соответствии стандартам Европейского Союза**

Директива по средствам радиосвязи и телекоммуникационному оконечному оборудованию

## CE0560<sub>0</sub>

Компания Lenovo заявляет, что данный продукт соответствует следующим требованиям:

- Обязательным требованиям и другим соответствующим положениям директивы 1999/5/EC по оконечному радио- и телекоммуникационному оборудованию
- Всем прочим применимым директивам EU

Текст Заявления о соответствии приведен в *Уведомлении о действующих нормативах*. Загрузить *Уведомление о действующих нормативах* в формате PDF можно на веб-странице http://support.lenovo.com.

### **Информация об обслуживании и поддержке**

В этом разделе содержится информация о технической поддержке, которую вы можете получить для данного продукта в течение гарантийного периода или в течение срока его службы. Полное объяснение гарантийных условий Lenovo см. в разделе «*Ограниченная гарантия Lenovo*». Чтобы узнать, как получить сведения о полной гарантии, см. раздел «Уведомление об ограниченной гарантии Lenovo» далее в данном документе.

#### **Техническая поддержка в Интернете**

Техническую поддержку в Интернете можно получить в течение всего срока службы продукта на веб-сайте: http://www.lenovo.com/support

#### **Техническая поддержка по телефону**

Вы можете обратиться за помощью и консультациями в Центр поддержки клиентов Lenovo по телефону. Прежде чем обращаться к представителю службы технической поддержки Lenovo, подготовьте следующую информацию: модель и серийный номер, содержание сообщения об ошибке и описание проблемы.

Сотрудник службы технической поддержки может попросить вас воспроизвести действия, которые привели к возникновению неполадки, поэтому во время звонка устройство необходимо иметь под рукой.

#### **Список телефонов Lenovo в разных странах мира**

**Важно!** Номера телефонов могут быть изменены без уведомления. Актуальный список телефонов центра поддержки клиентов Lenovo можно найти на веб-сайте: http://www.lenovo.com/support/phone

Если в списке отсутствует номер телефона для вашей страны или региона, свяжитесь с продавцом или торговым представителем Lenovo.

### **Информация о гарантии**

#### **Уведомление об** *ограниченной гарантии Lenovo*

На данный продукт распространяется действие ограниченной гарантии Lenovo (LLW) версии L505-0010-02 08/2011. Условия ограниченной гарантии Lenovo (LLW) можно прочитать по адресу http://www.lenovo.com/warranty/llw\_02. Условия LLW на этом веб-сайте представлены на нескольких языках. Если вам не удалось найти условия ограниченной гарантии Lenovo на веб-сайте, обратитесь в местное представительство Lenovo или к реселлеру продукции Lenovo за печатной версией гарантии.

#### **Срок гарантии и тип гарантийного обслуживания**

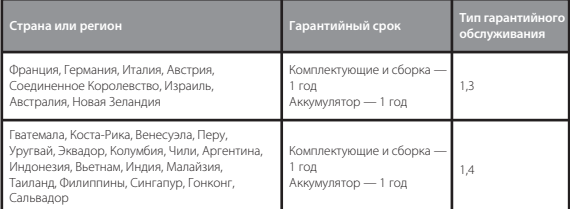

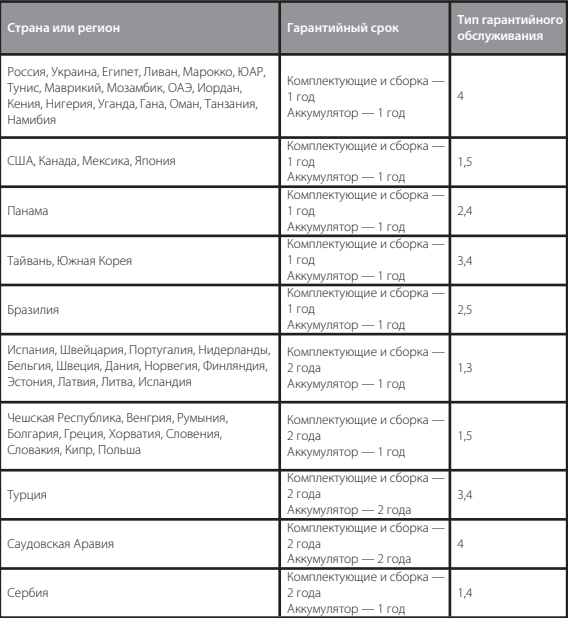

\* За исключением нескольких компонентов. Ограниченная гарантия 90 дней на блоки питания, клавиатуры, пластиковые компоненты и петли.

Срок службы планшета составляет 2 года.

#### **Типы гарантийного обслуживания**

- 1. Обслуживание при отказе компонентов, заменяемых заказчиком (CRU)
- 2. Обслуживание на месте
- 3. Курьерские и складские услуги
- 4. Обслуживание при доставке силами заказчика
- 5. Обслуживание при пересылке по почте силами заказчика
- 6. Обслуживание при двусторонней пересылке по почте силами заказчика
- 7. Обслуживание с заменой продукта

Полное объяснение вариантов условий гарантийного обслуживания см. в полной гарантии. Информацию о получении полной гарантии см. в Уведомлении об ограниченной гарантии Lenovo.

## **Информация об экологической безопасности, переработке и утилизации**

#### **Общее заявление о переработке**

Lenovo поддерживает владельцев оборудования, связанного с информационными технологиями (Information Technology, IT), которые ответственно подходят к утилизации ненужного оборудования. Компания Lenovo предлагает различные программы и службы по переработке ИТ-продукции для владельцев оборудования. Дополнительные сведения об утилизации продуктов Lenovo см. по адресу http://www.lenovo.com/recycling.

#### **Важная информация об аккумуляторе и утилизации отходов производства электрического и электронного оборудования (WEEE)**

Знак зачеркнутого мусорного контейнера означает, что данное электрическое и электронное оборудование не подлежит утилизации в качестве неотсортированных муниципальных отходов. Утилизация отходов производства электрического и электронного оборудования (WEEE) должна осуществляться в соответствии с общей схемой сбора отходов, имеющейся в распоряжении пользователей, для восстановления, переработки и утилизации аккумуляторов и отходов производства электрического и электронного оборудования (WEEE). При возможности извлеките и изолируйте аккумуляторы из отходов производства электрического и электронного оборудования перед помещением отходов производства электрического и электронного оборудования в поток вывоза отходов. Аккумуляторы должны быть переработаны отдельно в соответствии со схемой сбора отходов, имеющейся в распоряжении пользователей, для восстановления, переработки и утилизации аккумуляторов. Информация об условиях утилизации отходов производства электрического

и электронного оборудования в разных странах доступна на веб-сайте по адресу: http://www.lenovo.com/recycling

#### **Информация об утилизации для Японии**

Информацию о переработке и утилизации для Японии можно найти на странице по адресу: http://www.lenovo.com/recycling/japan

#### **Дополнительные заявления об утилизации**

Дополнительная информация об утилизации компонентов устройства и аккумулятора приведена в *руководстве пользователя*. Дополнительную информацию см. в разделе Доступ к руководству пользователя.

#### **Маркировка переработки аккумулятора**

**Информация об утилизации аккумуляторов для Тайваня (Китай)**

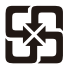

廢雷池請回收

For better environmental protection, waste batteries should be collected separately for recycling or special disposal.

**Информация о переработке аккумулятора для США и Канады**

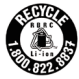

**US & Canada Only** 

**Информация о переработке аккумулятора для Европейского союза**

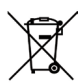

**Маркировка энергоэффективности**

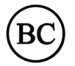

#### **Ограничения директивы по работе с опасными веществами (Hazardous Substances Directive, RoHS)**

#### **Турция**

Продукт Lenovo соответствует требованиям Директивы Республики Турции, определяющей ограничения по работе с опасными веществами в рамках соглашения об утилизации отходов производства электрического и электронного оборудования (WEEE).

Türkiye AEEE Yönetmeliğine Uygunluk Beyanı

Bu Lenovo ürünü, T.C. Çevre ve Orman Bakanlığı'nın "Atık Elektrikli ve Elektronik Eşya Bazı Zararlı Maddelerin Kullanımının Sınırlandırılmasına Dair Yönetmelik (AEEE)" direktiflerine uygundur.

AEEE Yönetmeliğine Uygundur.

#### **Украина**

Цим підтверджуємо, що продукція Леново відповідає вимогам нормативних актів України, які обмежують вміст небезпечних речовин

#### **Индия**

RoHS compliant as per E-Waste (Management & Handling) Rules, 2011.

#### **Вьетнам**

Продукты Lenovo, продаваемые во Вьетнаме с 23 сентября 2011 года, соответствуют требованиям Директивы Вьетнама 30/2011/TT-BCT («Vietnam RoHS»).

#### **Европейский Союз**

Продукция Lenovo, продаваемая в ЕС, начиная с 3 января 2013 года, соответствует требованиям Директивы 2011/65/EU, ограничивающей использование потенциально опасных элементов в электротехническом и электронном оборудовании ("RoHS recast" или "RoHS 2").

Более подробную информацию о том, как компания Lenovo работает в рамках директивы RoHS, см. на веб-сайте:

http://www.lenovo.com/social\_responsibility/us/en/RoHS\_Communication.pdf

# **Знак соответствия стандарту EurAsia**

## **Қазақ тілі**

**• Lenovo TAB3 10 Business планшетін пайдаланбас бурын, осы** нұсқаулықты мұқият оқып шығыңыз. Осы нұсқаулықта \* деп белгіленген бүкіл ақпарат тек WLAN + LTE үлгісіне (Lenovo TB3-X70L) қатысты.

#### **Алдымен оқып шығу - нормативтік ақпарат**

Сымсыз байланыспен жабдықталған планшет үлгілері сымсыз пайдалануға бекітілген кез келген елдің немесе аймақтың радио жиілік жəне қауіпсіздік стандарттарына сай келеді. Бұған қоса, өнімде телекоммуникациялық модем бар болса, ол сіздің елдегі телефон желісіне қосу талаптарына сай.

Құрылғыда бар сымсыз құрылғыларды пайдаланбай тұрып сіздің елге немесе аймаққа арналған *Нормативтік ескертуді* оқып шығыңыз. *Нормативтік ескертудің* PDF нұсқасын алу үшін төмендегі «Жарияланымдарды жүктеу» бөлімін қараңыз.

#### **Қолдау алу**

Желілік қызмет жəне шот ұсыну бойынша қолдау алу үшін сымсыз желі операторына хабарласыңыз.

Планшетті пайдалану əдісін білу жəне оның техникалық сипаттамаларын көру үшін, келесі сайтқа өтіңіз: http://support.lenovo.com.

#### **Жарияланымдарды жүктеу**

Жарияланымдардың электрондық нұсқалары мына сайтта қолжетімді: http://support.lenovo.com.

Планшетке жарияланымдарды жүктеп алу үшін http://support.lenovo.com сайтына өтіп, экрандағы нұсқауларды орындаңыз.

#### *Пайдаланушы нұсқаулығына* **қатынасу**

*Пайдаланушы нұсқаулығы* планшет туралы егжей-тегжейлі ақпаратты қамтиды. *Пайдаланушы нұсқаулығын* алу үшін http://support.lenovo.com торабына өтіп, экрандағы нұсқауларды орындаңыз.

#### **Тиісті хабарламалар**

Lenovo жəне Lenovo логотипі Қазақстандағы, өзге елдердегі немесе екеуіндегі Lenovo сауда белгілері болып табылады.

Басқа компания, өнім немесе қызмет атаулары басқа компаниялардың сауда белгілері немесе қызметтік белгілері болуы мүмкін.

Dolby Laboratories лицензиясы бойынша жасалған. Dolby, Dolby Atmos жəне қос D таңбасы — Dolby Laboratories компаниясының сауда белгілері.

ШЕКТЕУЛІ ЖƏНЕ ТЫЙЫМ САЛЫНҒАН ҚҰҚЫҚТАР ТУРАЛЫ ЕСКЕРТУ: Егер деректер мен бағдарламалық жасақтама General Services Administration (GSA) келісімшартына сай жеткізілсе, қолдану, көшірмелерді жасау немесе ашу GS-35F-05925 келісімшартында көрсетілген шектеулер қолданылады.

## **Lenovo TAB3 10 Business планшетіне шолу**

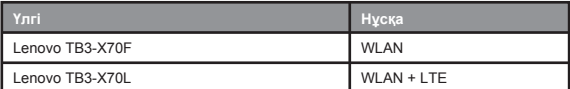

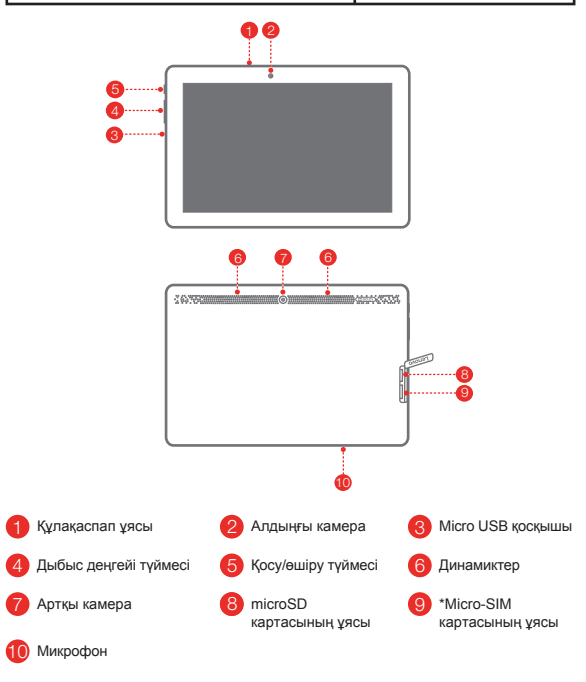

WLAN үлгісінде (Lenovo TB3-X70F) Micro-SIM картасының ұясы жоқ.

## **Планшетті дайындау**

Оператор қамтамасыз еткен Micro-SIM картасын салу арқылы WLAN + LTE үлгісінде (Lenovo TB3-X70L) ұялы қызметтерді пайдалануға болады. Micro-SIM картасын жəне microSD картасын көрсетілгендей орнатыңыз.

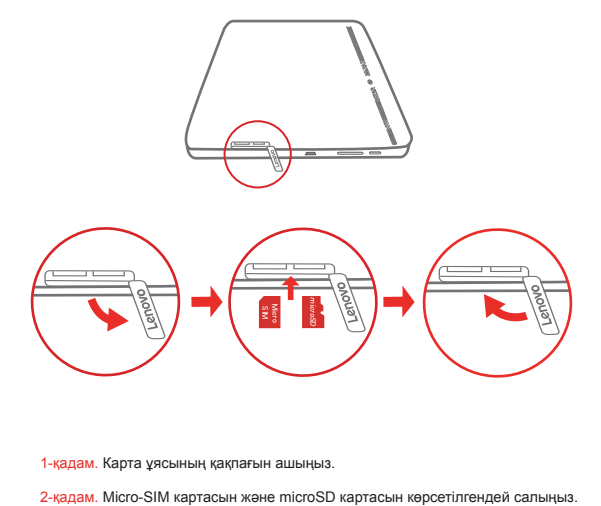

1-қадам. Карта ұясының қақпағын ашыңыз.

- 
- 3-қадам. Карта ұясының қақпағын орнына қойыңыз.

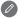

Планшетпен Micro-SIM картасы ғана жұмыс істейді.

Планшет қосулы кезде Micro-SIM картасын салмаңыз немесе алмаңыз. Əйтпесе Micro-SIM картасына немесе планшетке зақым келуі мүмкін.

## **Планшет пайдалануын бастау**

Планшетті қолданбас бұрын батареяны зарядтау қажет болуы мүмкін. Батареяны көрсетілгендей зарядтаңыз.

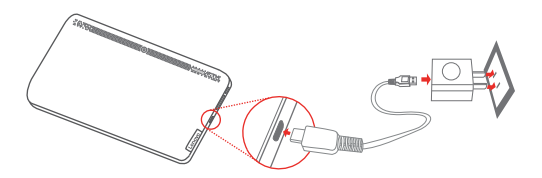

Планшетті қуат розеткасына берілген кабель жəне USB қуат адаптері арқылы қосыңыз.

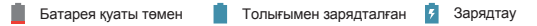

#### **Қосу/өшіру**

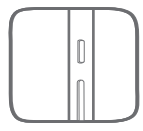

**Қосу**: Қосу/өшіру түймесін Lenovo логотипі пайда болмағанша басып тұрыңыз. **Өшіру**: Қосу/өшіру түймесін бірнеше секунд бойы басып тұрыңыз, содан кейін **Қуатты өшіру** пəрменін түртіңіз. **Қайта қосу**: Қосу/өшіру түймесін 10 секунд бойы басып тұрыңыз.

#### **Скриншот жасау**

Қосу/өшіру түймесі мен дыбысты азайту түймесін бір уақытта басып тұрыңыз.

#### **Қауіпсіздік жəне пайдалану туралы маңызды ақпарат**

#### **Пластикалық қалта туралы ескертпе**

**ҚАУІПТІ**: Пластикалық қалталар қауіпті болуы мүмкін. Тұншығу қаупін болдырмау үшін, пластикалық қалтаны кішкентай балалардың қолы жетпейтін жерде ұстаңыз.

#### **Бекітілген қайта қуатталатын батарея туралы ескерту**

**ҚАУІПТІ**: Ішкі литий-иондық батареяны ауыстыруға тырыспаңыз. Батарея дұрыс емес түрімен ауыстырылса, жарылу қаупі бар. Зауыттық ауыстыру үшін Lenovo қолдау көрсету бөлімімен байланысыңыз.

#### **Поливинилхлорид (ПВХ) кабелі мен сымының нұсқаулығы**

**ЕСКЕРТУ**: Осы өнімдегі сымды немесе осы өніммен жеткізілетін аксессуарлармен байланысты сымдарды ұстаған кезде сіз қорғасынмен байланысқа түсесіз, ол Калифорния штатында қатерлі ісік жəне туа біткен ауытқулар немесе репродуктивті функцияның өзге ауытқушылықтарын туындататын химиялық зат ретінде белгілі. Телефонды ұстағаннан соң қолыңызды жуыңыз.

#### **Суға төзімділік**

Байқаусызда су төгіп алу, шашырау немесе аздаған жаңбыр сияқты орташа су тиюден қорғау үшін жетілдірілген нано жабын технологиясы су өткізбейтін тосқауыл жасайды. Суға малуға, қысымы жоғары судан немесе сұйықтықтардан қорғауға арналмаған; су өткізеді.

#### **Есту қабілетін зақымданудан сақтау**

Құрылғының құлаққап қосқышы бар. Құлаққап (гарнитура деп те аталады) үшін əрқашан құлаққап қосқышын қолданыңыз.

**САҚ БОЛЫҢЫЗ: Құлаққаптан шығатын шамадан тыс қысым есту қабілетінің жоғалуына əкеп соқтыруы мүмкін. Егер эквалайзер максималды өсу күйіне келтірілсе, құлаққапқа жоғары кернеу мен дыбыстың қысымының деңгейі беріледі. Сондықтан, есту жүйесін зақымданудан сақтау үшін, эквалайзерді тиісті деңгейде реттеңіз.**

Егер құлаққаптың шығыс параметрлері EN 50332-2 спецификациясына сəйкес болмаса, құлаққапты ұзақ уақыт бойы жоғары дыбыс деңгейінде шамадан тыс пайдалану қауіпті болуы мүмкін.

Құрылғының құлаққап шығысының қосқышы EN 50332-2 стандартының 7-тармақшасына сай келеді. Бұл спецификация құрылғының ең кең диапазонының шын RMS шығыс кернеуін 150 мВ етіп шектейді. Есту қабілетін жоғалтудан сақтау үшін, құлаққаптардың 75 мВ кернеулі кеңжиекті сипаттамасы бар, EN 50332-2 (7-класс шектеулері) спецификациясына сəйкес екендігіне көз жеткізіңіз. EN 50332-2 стандартына сəйкес келмейтін құлаққаптарды қолдану олардың дыбыс қысымының жоғарғы деңгейіне байланысты қауіпті болуы мүмкін.

Егер құрылғы құлаққаптармен жиынтық ретінде келсе, құлаққаптар жəне құрылғы тіркесімі EN 50332-1 техникалық сипаттамаларына сəйкестендірілген. Егер бөлек құлаққаптарды қолдансаңыз, EN 50332-1 комбинацияларына сəйкестігін тексеріңіз (6.5 тармақтың шектеу мəндері). EN 50332-1 құлаққаптарды қолдану - олардың дыбыс қысымының жоғарғы деңгейіне байланысты қауіпті болуы мүмкін.

#### **Дыбыс қысымы туралы ескерту**

EN 60950-1: 2006+A11:2009+A1:2010+A12:2011+A2:2013 стандарттарына сай сынақтан өткен құрылғы үшін EN 50332 стандарты бойынша дыбыс сынақтарын өткізу міндетті болып табылады.

Бұл құрылғының тиісті EN 50332-1 жəне/немесе EN 50332-2 стандарттарында белгіленген дыбыс қысымының деңгейі талабына сай екендігі сыналған. Құлақаспап жоғары дыбыс деңгейінде ұзақ уақыт бойы пайдаланылса, есту қабілетінің тұрақты жоғалуы орын алуы мүмкін.

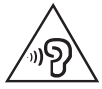

Ескерту: Естуге ықтимал зиянды болдырмау үшін жоғары дыбыс деңгейлерінде ұзақ тыңдамаңыз.

## **Еуропа Одағының ережелеріне сəйкестік мəлімдемесі**

Радио жəне телекоммуникациялық терминалдық жабдықтар туралы директива

## 0560

Lenovo бұл өнімнің төмендегі құжаттарға сəйкестілігін жариялайды:

- 1999/5/ЕС Радио және телекоммуникациялық терминалдық жабдықтар туралы директивасының талаптары мен басқа да ережелері
- Барлық басқа тиісті ЕО директивалары

Сəйкестілік бойынша декларация туралы ақпарат *Нормативтік ескертулерде* орналасқан. *Нормативтік ескертулердің* PDF нұсқасын алу үшін http://support.lenovo.com сайтына өтіңіз.

### **Қызмет жəне қолдау ақпараты**

Төменде өнімнің кепілдік мерзімі немесе жарамдылық мерзімі кезінде өніміңізге арналған техникалық қолдау туралы мəліметтер берілген. Lenovo кепілдік шарттары бойынша толық анықтама алу үшін *Lenovo шектелген кепілдігін* қараңыз. Ары қарай бұл құжатта толық кепілдікке рұқсат үшін «Lenovo шектелген кепілдігінің ескертпесін» қараңыз.

#### **Интерактивті техникалық қолдау көрсету**

Өнімнің бүкіл қызмет мерзімінде онлайн техникалық қолдауды мына мекенжайдан алуға болады http://www.lenovo.com/support

#### **Телефонмен техникалық қолдау көрсету**

Телефон арқылы Тұтынушыға қолдау көрсету орталығынан көмек пен ақпарат ала аласыз. Lenovo техникалық қолдау көрсету өкіліне хабарласудан бұрын, келесі ақпаратты білуіңіз керек: үлгісі мен сериялық нөмірі, қате туралы келген хабарламаның түсінігі мен ақаудың сипаттамасы.

Қоңырау шалып сөйлесу кезінде құрылғыңызда техникалық қызмет көрсету қызметінің өкілі сіздің қиындықтарыңызды тексеруі мүмкін.

#### **Lenovo компаниясының Дүниежүзілік қолдау көрсету телефондарының тізімі**

**Маңызды**: Телефон нөмірлері алдын ала хабарлаусыз өзгертілуі мүмкін. Тұтынушыларға қызмет көрсету орталығының ең соңғы телефондарының тізімін əрдайым келесі мекенжайдан алуға болады:http://www.lenovo.com/support/phone

Егер сіздің мемлекетіңіз бен аумағыңыздың телефон нөмірі тізімде көрсетілмесе, Lenovo сатушысымен немесе сауда өкілімен хабарласыңыз.

### **Кепілдік туралы ақпарат**

#### *Lenovo Limited Warranty* **нұсқаулығы**

Бұл өнім LLW, L505-0010-02 08/2011 нұсқасының шарттарымен қамтылған. LLW құжатын LLW мына жерден оқуға болады: http://www.lenovo.com/warranty/llw\_02. LLW кепілдігін бірнеше тілде осы сайттан оқи аласыз. Егер LLW веб-сайттан көре алмасаңыз, жергілікті Lenovo кеңсесіне LLW басылған нұсқасын алу үшін хабарласыңыз.

#### **Кепілдік кезеңі жəне кепілдік қызметінің түрі**

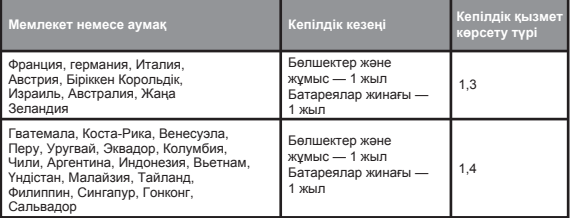

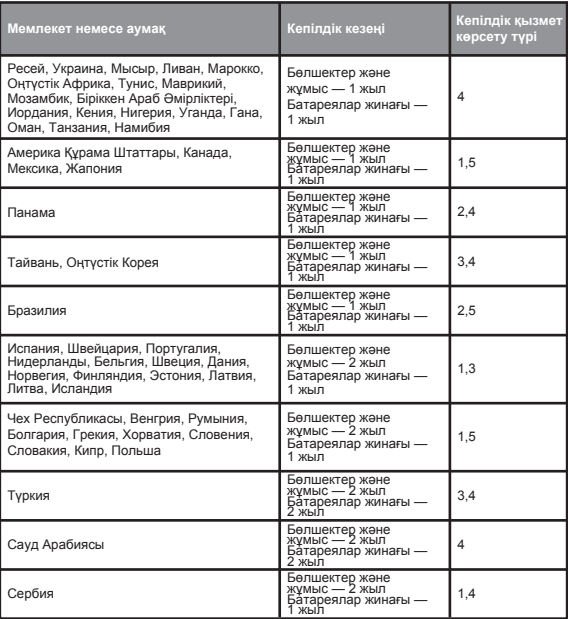

\* Кейбір құрамдастар кірмейді. Қуат адаптерлері, пернетақталар, пластик жəне топсалар үшін 90 күндік шектеулі кепілдік.

Планшеттің қызмет ету мерзімі — 2 жыл.

#### **Кепілдік қызмет көрсету түрлері**

- 1. Тұтынушымен өзгертілетін бөлшектерге («ТӨБ») қызмет көрсету
- 2. Орнында қызмет көрсету
- 3. Курьерлік немесе қоймалық қызмет көрсету
- 4. Қызмет көрсетудегі тұтынушылық тасымалдау
- 5. Пошталық қызмет көрсету
- 6. Тұтынушы екі жолдық пошталық қызмет көрсету

7. Өнімді ауыстырып қызмет көрсету

Кепілдік қызмет көрсету түрі туралы толық ақпарат алу үшін толық кепілдікті қараңыз. Толық кепілдікке қол жеткізу бойынша мəліметтер алу үшін «Lenovo шектелген кепілдігінің ескертпесін» қараңыз.

#### **Экологиялық, қайта өңдеу жəне жою туралы ақпараттар**

#### **Жою жөнінде жалпы нұсқау**

Lenovo компаниясы ақпараттық технология жабдығының иелеріне бұдан былай жабдық қажет болмаған жағдайда оны жоюға жауапкершілікпен қарауға шақырады. Lenovo АТ өнімдерін жою үшін жабдықтардың иелеріне көмектесетін бағдарламалар мен қызмет кешенін ұсынады. Lenovo өнімдерін қайта өңдеуге өткізу туралы ақпарат алу үшін мына мекенжайға өтіңіз: http://www.lenovo.com/recycling.

#### **Батарея мен WEEE шарттарына қатысты маңызды ақпарат**

Үсті сызылған дөңгелекті себет белгісі бар батареяларды, электрлік жəне электрондық жабдықты сұрыпталмаған тұрмыстық қалдықпен бірге тастамау қажет. Батареялардың, электрлік жəне электрондық жабдық қалдықтарының (WEEE) тұтынушылар үшін WEEE қайтаруға, қайта өңдеуге жəне өңдеуге қолжетімді жинақтау жөніндегі жүйе арқылы жеке қарастырылуы қажет. Мүмкін болған кезде WEEE қалдығын қалдық жинау жүйесіне тапсырмас бұрын батареяларды WEEE қалдығын алып, оқшаулаңыз. Батареялар мен аккумуляторларды қайтару, қайта өңдеу жəне өңдеу жүйесі арқылы батареялар бөлек жиналуы тиіс. Елге қатысты мəліметтер мына сайтта қолжетімді: http://www.lenovo.com/recycling

#### **Жапония үшін қайта өңдеу туралы ақпарат**

Жапония үшін қайта өңдеу жəне лақтыру туралы ақпарат мына мекенжайда қол жетімді:http://www.lenovo.com/recycling/japan

#### **Қосымша қайта өңдеу туралы мəлімдемелер**

Құрылғының құрамдастарын жəне батареяларын қайта өңдеу туралы қосымша ақпарат Пайдаланушы нұсқаулығында берілген. Мəліметтерді «*Пайдаланушы нұсқаулығына* қатынасу» бөлімінен қараңыз.

#### **Батареяны қайта өңдеу белгілері**

**Тайвань үшін батареяны қайта өңдеу туралы ақпарат**

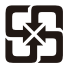

廢電池請回收

For better environmental protection, waste batteries should be collected separately for recycling or special disposal.

**Америка Құрама Штаттары жəне Канада үшін батареяны қайта өңдеу туралы ақпарат**

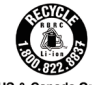

**US & Canada Only** 

## **Еуропалық Одақ үшін батареяны қайта өңдеу туралы ақпарат**

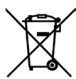

**Қуатты үнемдеу белгісі** 

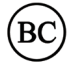

#### **Қауіпті заттарды шектеу (RoHS) туралы директива**

#### **Түркия**

Lenovo өнімі электрлік жəне электрондық жабдық қалдығындағы (WEEE) белгілі бір қауіпті заттектердің қолдану шектеуіне қатысты Түркия Республикасы директивасының талаптарына сəйкес келеді.

Türkiye AEEE Yönetmeliğine Uygunluk Beyanı

Bu Lenovo ürünü, T.C. Çevre ve Orman Bakanlığı'nın "Atık Elektrikli ve Elektronik Eşya Bazı Zararlı Maddelerin Kullanımının Sınırlandırılmasına Dair Yönetmelik (AEEE)" direktiflerine uygundur.

AEEE Yönetmeliğine Uygundur.

#### **Украина**

Цим підтверджуємо, що продукція Леново відповідає вимогам нормативних актів України, які обмежують вміст небезпечних речовин

#### **Үндістан**

RoHS compliant as per E-Waste (Management & Handling) Rules, 2011.

#### **Вьетнам**

2011 жылдың 23-қыркүйегінде немесе сол күннен кейін Вьетнамда сатылған Lenovo өнімдері 30/2011/TT-BCT ("Vietnam RoHS") Вьетнам директивасының талаптарына сəйкес келеді.

#### **Еуропалық Одақ**

2013 жылдың 3 қаңтарында немесе одан кейін Еуропалық Одақта сатылған Lenovo өнімдері Электрлік жəне электрондық жабдықтағы кейбір қауіпті заттектер шектеуіне қатысты 2011/65/EU директивасының ("RoHS recast" немесе "RoHS 2") талаптарына сəйкес келеді.

RoHS бойынша Lenovo прогресі туралы ақпаратты алу үшін, мына сайтқа өтіңіз: http://www.lenovo.com/social\_responsibility/us/en/RoHS\_Communication.pdf

# **EurAsia сəйкестік белгісі**

Printed in China

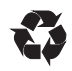

Reduce | Reuse | Recycle

© Copyright Lenovo 2016.

© Copyright Lenovo 2016. © Lenovo 2016 г.

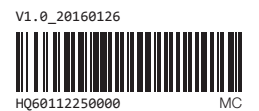

## Обратите внимание!

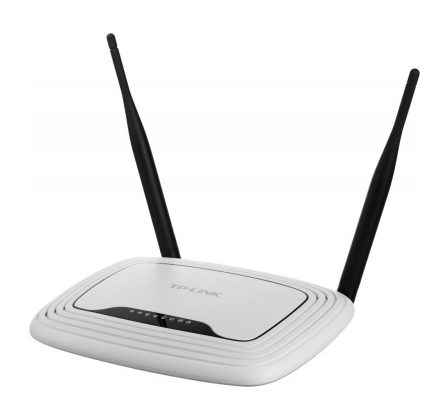

[Роутеры](https://www.moyo.ua/comp-and-periphery/network_equip/routers/?utm_source=PDF&utm_medium=cpc&utm_campaign=lenovo_tab3_10_business_swsg_en_ru_kk_v1.0_201604)

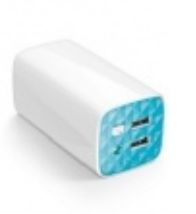

[Внешние аккумуляторы](https://www.moyo.ua/acsessor/acum/accu_univers/?utm_source=PDF&utm_medium=cpc&utm_campaign=lenovo_tab3_10_business_swsg_en_ru_kk_v1.0_201604) (Powerbank-и)

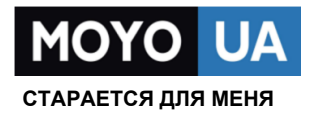

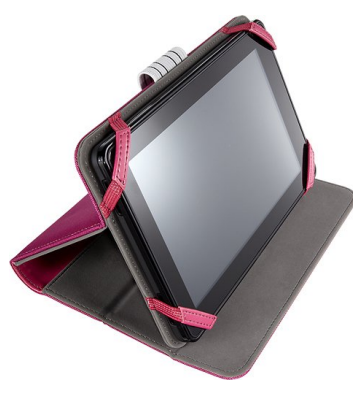

[Чехлы для](https://www.moyo.ua/acsessor/acsessor_portativ/chehly_dlja_planshet/?utm_source=PDF&utm_medium=cpc&utm_campaign=lenovo_tab3_10_business_swsg_en_ru_kk_v1.0_201604)  планшетов

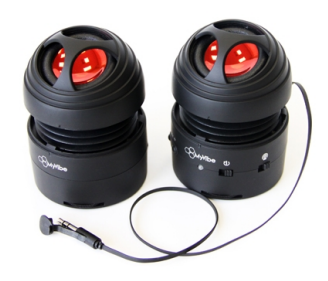

[Портативные](https://www.moyo.ua/foto_video/audio/portativnaj_akystika/?utm_source=PDF&utm_medium=cpc&utm_campaign=lenovo_tab3_10_business_swsg_en_ru_kk_v1.0_201604)  колонки

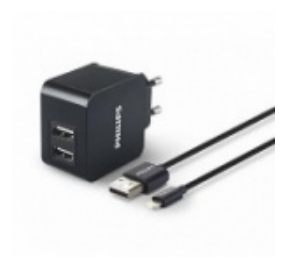

[Зарядные устройства](https://www.moyo.ua/acsessor/zaryadnie_ustroystva/zu_dlya_telefona_pla/?utm_source=PDF&utm_medium=cpc&utm_campaign=lenovo_tab3_10_business_swsg_en_ru_kk_v1.0_201604)  для телефонов и планшетов

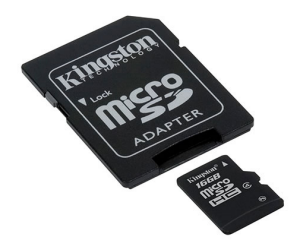

[Flash-карточки](https://www.moyo.ua/comp-and-periphery/inform_carrier/flash_card/?utm_source=PDF&utm_medium=cpc&utm_campaign=lenovo_tab3_10_business_swsg_en_ru_kk_v1.0_201604)